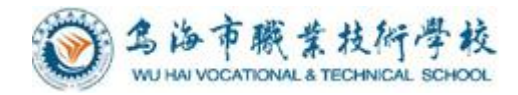

# 乌海市职业技术学校 计算机应用、计算机网络技术专业

# 《网页制作 Dreamweaver》 课程标准

会计计算机教研组编制

2020 年 7 月

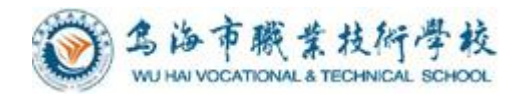

## 目录

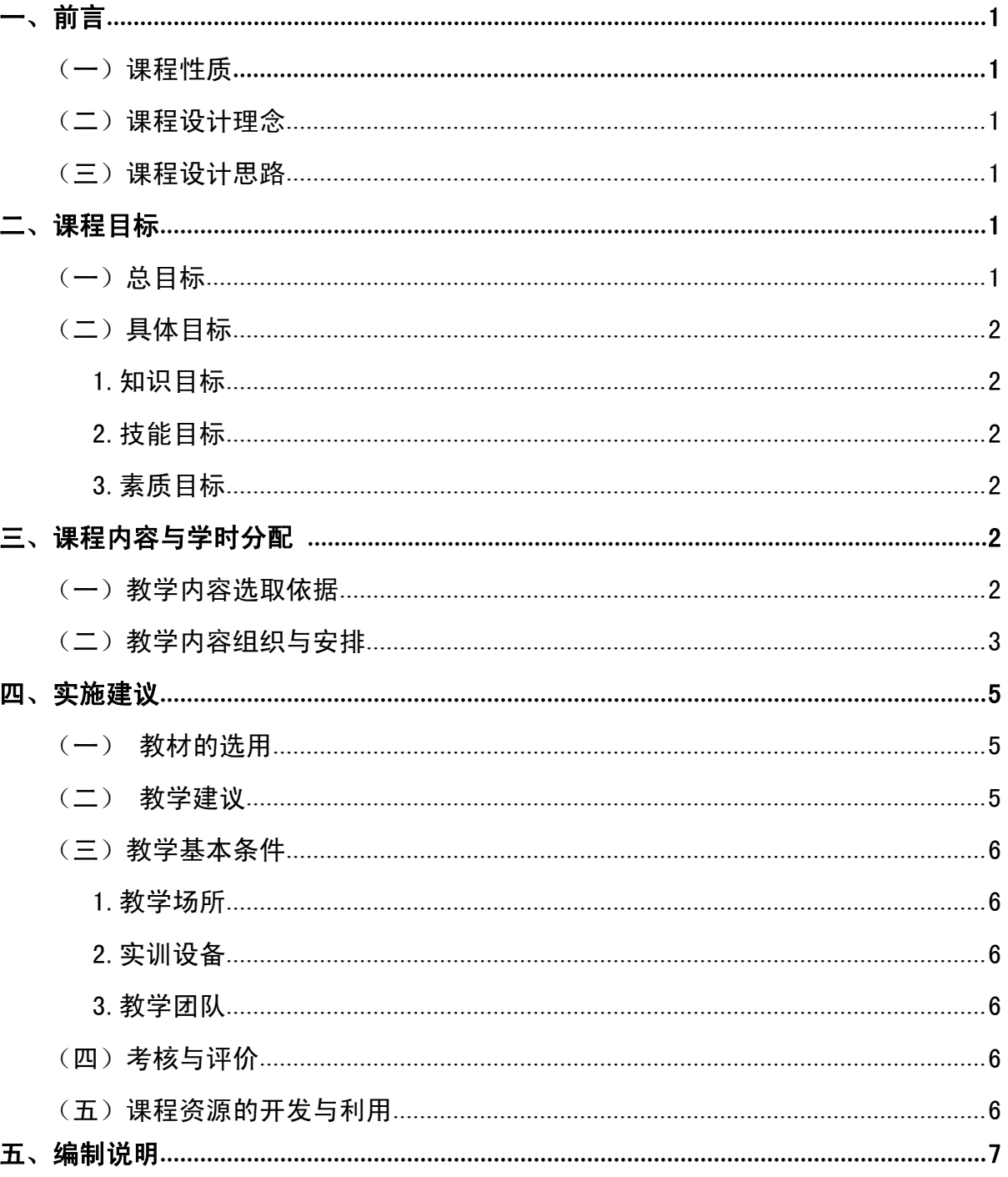

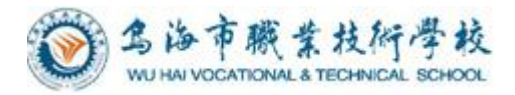

## 计算机应用、计算机网络技术专业《网页制作》 课程标准

## <span id="page-2-0"></span>一、前言

## <span id="page-2-1"></span>(一)课程性质

1. 网页设计与制作是当今社会的热门技术之一,《Dreamweaver 网站制作》课程 也是中职学校计算机专业学生的一门核心专业必修课,是根据网页设计与制作、网站管 理、网页编辑的工作岗位能力要求所开设的课程,主要讲授网页设计与制作知识、网页 制作工具的使用方法、网页设计技术的综合应用;本课程的教学目的是:以 HTML、 Dreamweaver 全面介绍与网页设计制作有关的知识,使学生具有解决一般网页制作的能 力。考虑到学习对象的情况,本课程以对网页制作工具的熟练使用为主要目的。

2.本门课程是前期《Photoshop》、《AutoCAD 》 、 《FLASH》、《3DMAX》等课 程学习的后续课程,是学生就业的必备技能之一。

## <span id="page-2-2"></span>(二)课程设计理念

本课程以学生为主体、以项目为载体,开设知识、理论和实践- -体化的课程,提高 学生的职业实践能力和职业素养为理念,以提高课堂教学为核心,以学生的职业能力为 中心,以职业活动为导向,突出能力目标;即"以能力为本位、以职业实践为主线、以 项目课程为主体",打破了传统的学科体系的模式,将网页设计职业岗位能力中用到的 知识点融合在项目中,学生通过各项目的系列练习操作,熟练地掌握岗位所需知识和技 能,并不断强化,项目体现操作能力和解决问题能力的培养。

## <span id="page-2-3"></span>(三)课程设计思路

本课程的设计以现"以能力为本位、以职业实践为主线、以项目课程为主体",打 破了传统的学科体系的模式,将网页设计职业岗位能力中用到的知识点融合在项目中。 学生通过各项目的系列练习操作,熟练地掌握岗位所需知识和技能,并不断强化,项目 体现操作能力和解决问题能力的培养。它体现了职业教育"以就业为导向,以能力为本 位"的职业教育理念。

## <span id="page-2-4"></span>二、课程目标

### <span id="page-2-5"></span>(一)总目标

使学生从整体上通过本课程的学习,学生具有网页设计师工作最基本的知识与技

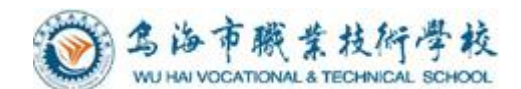

能、具备较高的职业素质,能基本胜任各公司的网页设计师和网站管理维护等岗位工作。

## (二)具体目标

## <span id="page-3-0"></span>1.知识目标

- 1、知识目标
	- (1)会使用 Dreamweaver 网页设计工具制作网页;
	- (2)理解 html 语言中的标记设置颜色,文本格式和列表;
- (3)熟练掌握颜色值的配置和背景图案的设置方法,熟练掌握字符,链接颜色的设 置方法;
	- (4) 熟练掌握网页设计中字符格式的设置方法, 段落分段;

## <span id="page-3-1"></span>2.技能目标

- (1)熟悉 Dreamweaver 软件的使用。
- (2)掌握创建和管理站点的原理和方法。。
- (3)掌握网页文本的编辑和控制、表格设计和制作网页的技术。
- (4)掌握网页图像的处理、超链接的使用、网页表单的编辑的技术。
- (5)掌握制作网页框架、图层技术、CSS 样式的技术。.
- (6)掌握网页中插入多媒体、利用模板和库设计网页的技术。
- (7)掌握网页测试和发布等技能。
- (8)具备进行综合网站规划与设计的能力。
- (9)具备网站的更新与维护能力。
- (10)查找资料、文献等。

## <span id="page-3-2"></span>3.素质目标(情感与态度目标)

(1)具有良好的自我学习、团队交流沟通能力和团队合作意识、勤奋学习的态度, 严谨求实,创新的工作作风;

- (2)具有一定的科学思维方式和判断分析问题的能力、解决问题的的能力;
- (3)具有安全意识和质量意识;
- (4)具有社会责任心和环保意识、具有良好的心理素质和职业道德素质;
- (5)具有勤于思考、做事认真、严谨的良好作风;
- (6)具有一定的页设计创意思维,艺术设计素质;

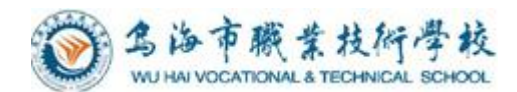

## <span id="page-4-0"></span>三、课程内容与学时分配

## <span id="page-4-1"></span>(一)教学内容选取依据

根据教育部《中等职业学校计算机应用专业标准》,并参照计算机应用相关行业标 准,选用了高等教育出版社出版的《Dreamweaver 网页制作(第三版)》,本书坚持从网 页制作行业的实际出发,基础知识与基本技能相结合,采用"行动导向、任务驱动"的 方式,紧扣"做中学、做中教"的教育理念,将知识点穿插在网站实例制作的作过程中, 在制作过程中介绍网站开发的实际流程与制作技巧。本书采用网页编辑软件 Dreamweaver CS6 来制作网页,进一步突出网站模的作用和网页布局的地位。在保证循 序渐进学习规律的同时, 更加尊重网页实际开发流程,突出利用模板统一网页风格, 突出 Div+CSS 布局、表格布局逐渐深入的学习过程。

## <span id="page-4-2"></span>(二)教学内容组织与安排

《Dreamweaver 网页制作(第三版)》本书共 10 个单元,其中前 9 个单元围绕一个 个人网站建设实例展开,按照由易到难,由部分到整体的原则,详细描述了网站开发过 程,介绍了网页制作的各种知识,技能和注意事项,第三单元,介绍了网站模板的制作 与应用技术,之后的单元采用了利用模板制作网页和把网页套用到模板两种方式;网站 各栏目的制作顺序按照布局方式进行了重新排列,第四单元采用 Div+CSS 布局,第五单 元采用表格布局,第六单元采用简单的表格布局与 Div+CSS 布局混合应用,第八单元采 用框架结构;第十单元采用 Di+CSS 布局,综合运用所学知识制作企业网站,系统全面 地介绍了网站建设的实际开发流程及常用手法与技巧;每个单元划分为若干个任务,每 个任务包含"任务描述,自已动手"和"举一反三"三个模块,把知识点技能点和注意 事项穿插在网页制作的过程中,注重启发学生的学习兴趣力求在知识结构编排上体现循 序渐进、重点突出、 难点分散、便于掌握的原则。

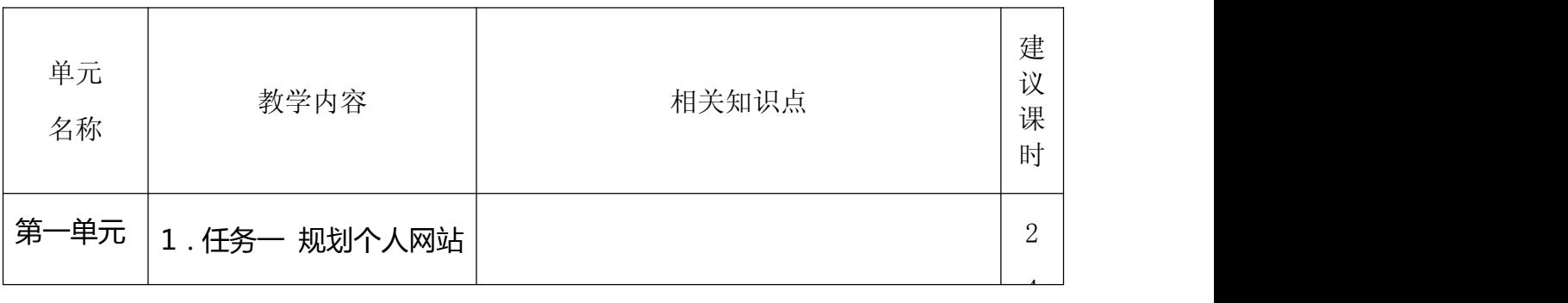

本书建议总学时 70 学时,具体分配如下:

-3-

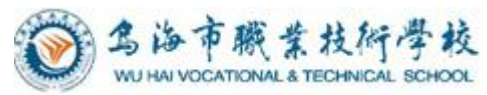

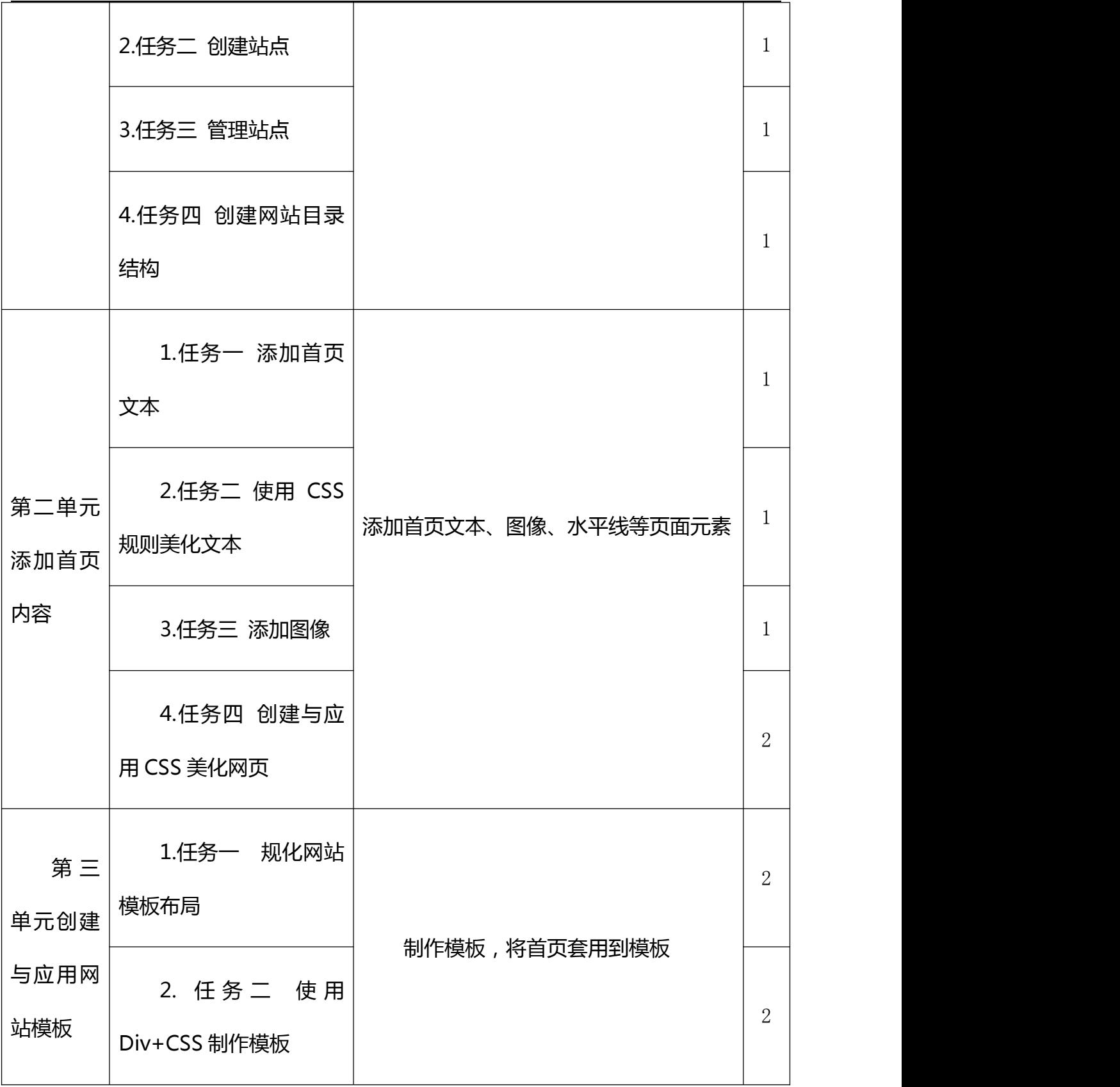

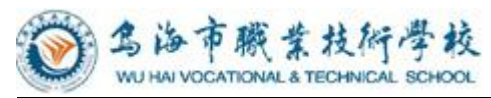

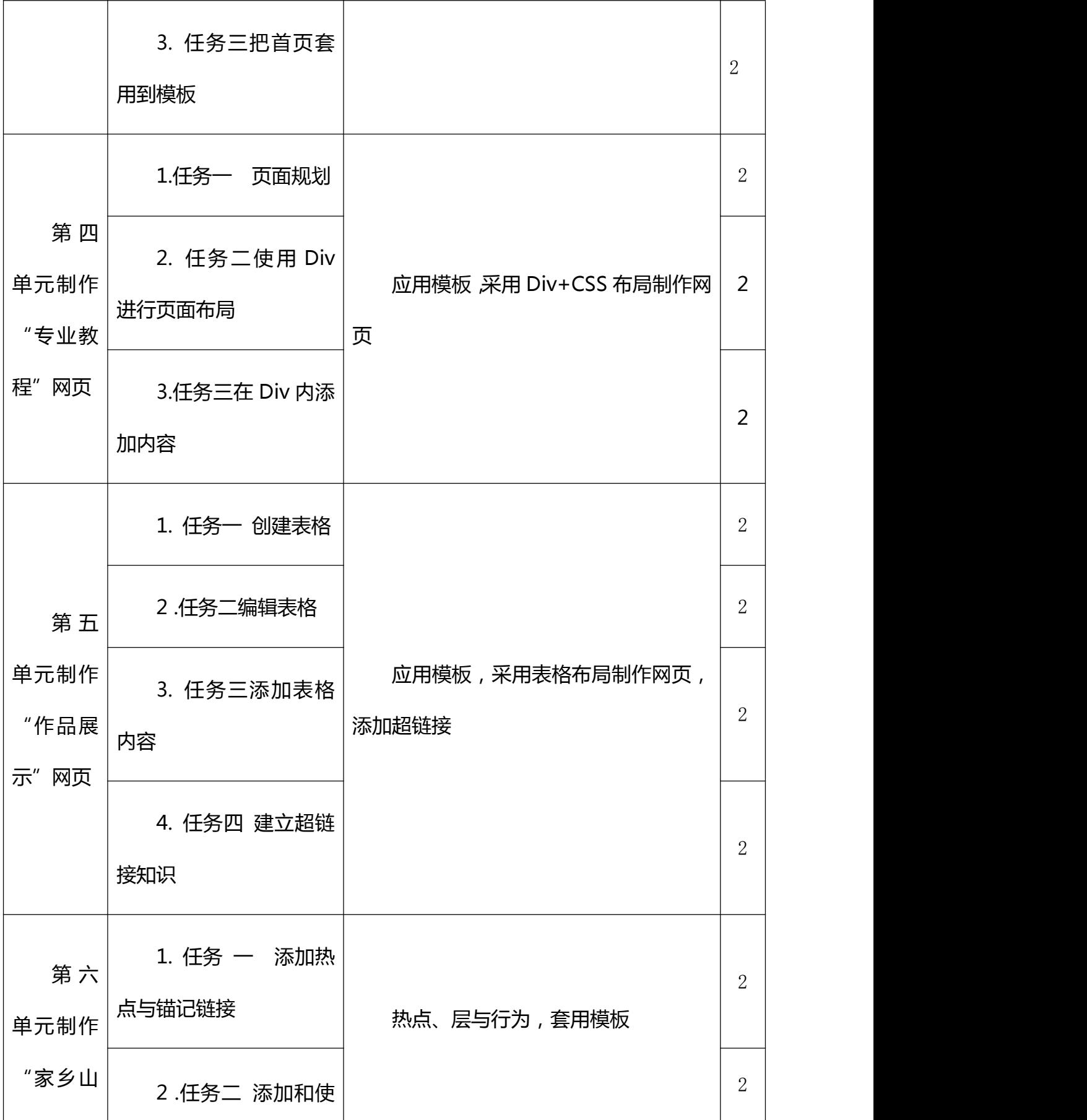

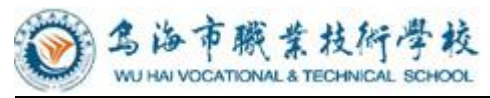

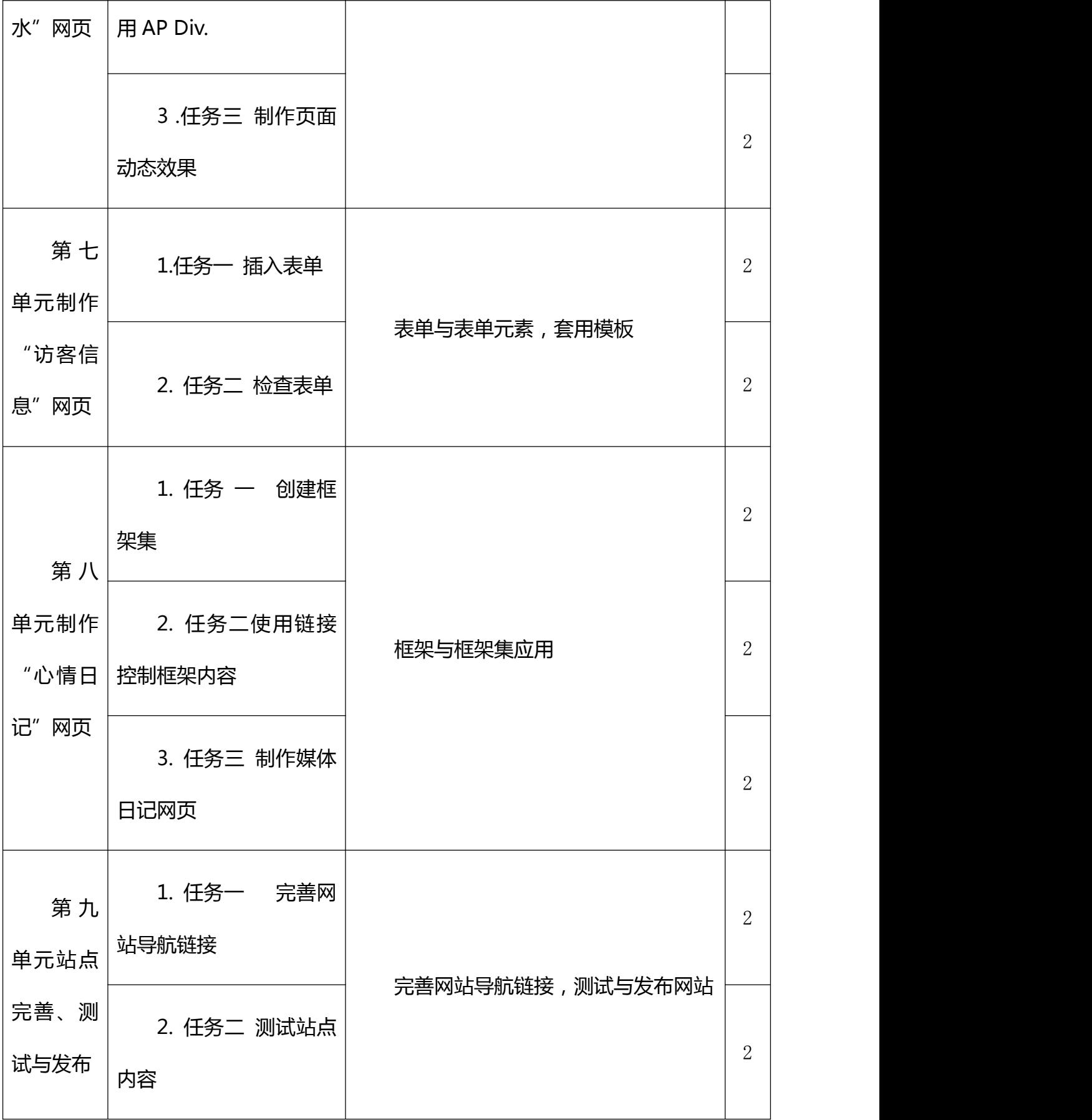

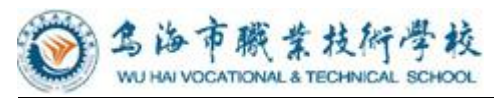

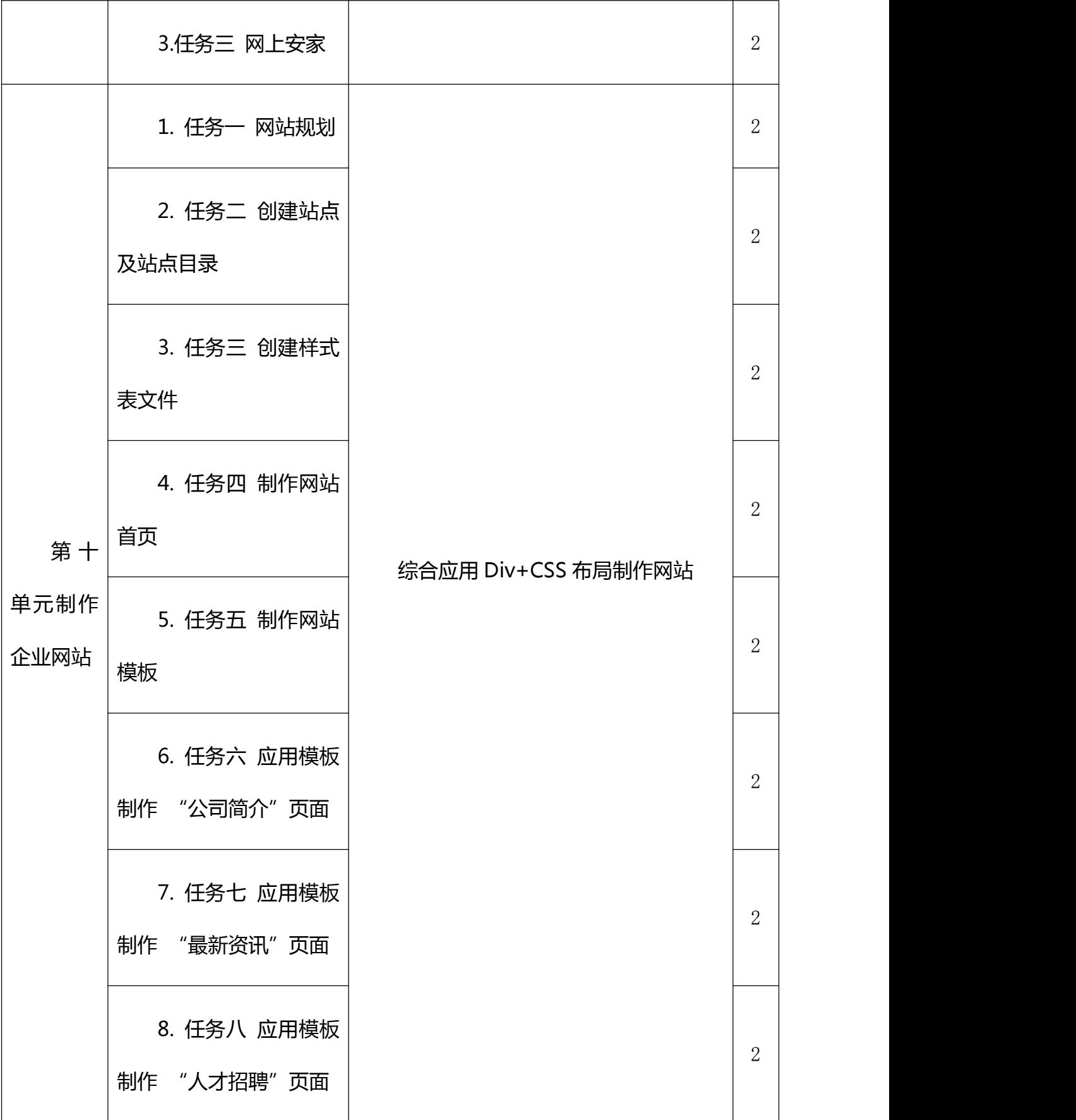

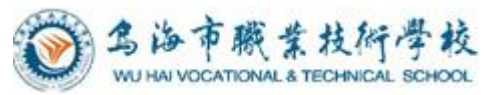

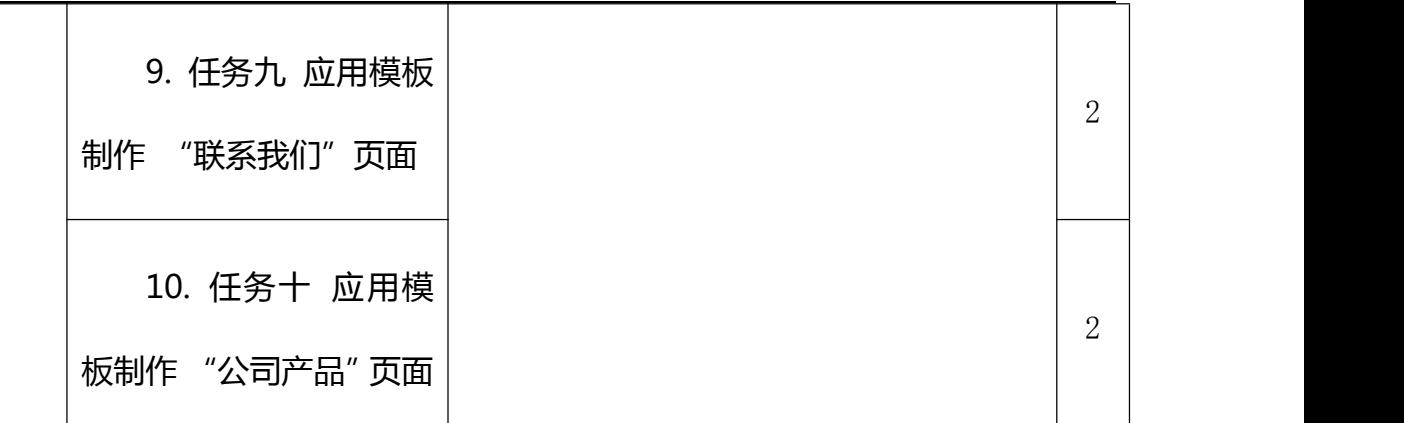

## <span id="page-9-0"></span>四、实施建议

## <span id="page-9-1"></span>(一)教材的选用

本课程选用了高等教育出版社出版的《Dreamweaver 网页制作(第三版)》教材。

1.教材体现了以就业为导向、以学生为中心的原则,将教学内容与生产生活中的实 际应用相结合,注重实践技能的培养。采用"行动导向、任务驱动"的方法,通过详细 描述网站的实际开发过程,有的放矢、循序渐进地介绍使用 Dreanweaver CS6 进行网页 制作的相关知识与技巧。本书突出 Div+CSS 布局及模板的应用,并详细介绍网站的创建 与管理, 文本、图像等常用页面元素的添加与编辑, CSS 规爽的应用, 表格的应用, 超 链接,APDiv 与行为,表单,框架,站点的测试、发布与维护,以及 HTML 基础知识等 内容;注重启发学生的学习兴趣,内容精练、编排合理、便于理解,对网页制作过程中 的知识点及注意事项进行了系统、清晰地分析与归纳, 极大地减小了学生学习网页制 作的困难。

2.教材符合中等职业学校学生的认知特点、心理特征、阅读特点和技能形成规律, 适应不同教学模式的特点,为教师教学与学生学习提供比较全面的支持。

3.教材体现了职业教育特色,既具有通用性,又体现针对性。

## <span id="page-9-2"></span>(二)教学建议

本课程采用 "项目导向、任务驱动、教学做一体化"的模式进行教学,教学过程 中综合运用任务教学法、演示法、启发引导法、行为导向教学法、讲授法等教学方法结 合多媒体课件和仿真软件开展教学,教学中注重对学生职业能力的训练和社会能力的提 升。

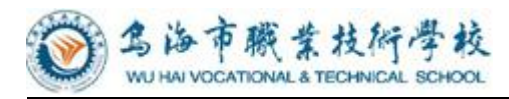

## <span id="page-10-0"></span>(三)教学基本条件

## <span id="page-10-1"></span>1.教学场所

计算机实训室 、多媒体教室。

## <span id="page-10-2"></span>2.实训设备

- (1)专业电脑
- (2)多媒体教室;
- (3)专业书籍
- (4)学习卡资源等
- (5)专业软件
- (6)其他易耗品

#### <span id="page-10-3"></span>3.教学团队

本专业教学团队专任教师 5 人, 其中专业带头人 1 名, 教学名师 1 名, 80%以上教 师具有双师资格。团队的建设以专业带头人和骨干教师为核心,以强化教师实践能力为 重点,形成"双师型"教师队伍的团队合力。

本课程按工作领域开展,共有 8 个工作领域, 每个工作领域相对独立, 可由 1 -2 名专业教师按任务开展教学。

#### <span id="page-10-4"></span>(四)考核与评价

本课程采用理论考核与客核相结合,过程评价与结果评价相结合;成绩评定由 实操成绩 60%和理论考核 40%三部分组成。

理论考核分为期中和期末阶段性评价,采取笔试+上机实践的形式,考核内容侧重于 网页的基本原理、网站的操作规范、知识的使用、作业等;各占总成绩的 20%。实操考 核采用项目考核累计方式,要求学生在规定的时间内完成对规定项目的规范操作。

### <span id="page-10-5"></span>(五)课程资源的开发与利用

积极开发和利用网络课程资源,充分利用图片、视频、多媒体课件等提高学生对各 教学方法的认识,同时应积极创造条件搭建远程教学平台,扩大课程资源的交互空间。 本课程将开发教学文档、讲义、课件、教材等资源,届时可供学生使用。

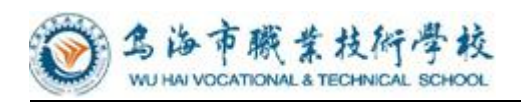

## <span id="page-11-0"></span>五、编制说明

适用专业:计算机应用、计算机网络技术专业 专业组:会计计算机教研组 制定人: 姚俊仙 审核人:高志刚 编制日期:2020 年 7 月